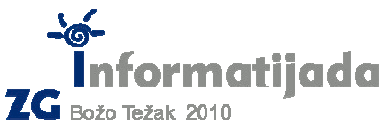

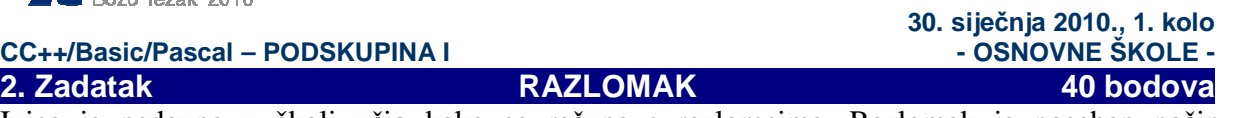

Ivica je nedavno u školi učio kako se računa s razlomcima. Razlomak je poseban način zapisivanja broja kao cjelobrojnog djeljenika i djelitelja na način da se zapiše djeljenik ispod kojeg se podvuće crta, a ispod crte se zapiše djelitelj. Djeljenik tada nazivamo **brojnikom**, a djelitelj **nazivnikom.** Evo općenitog zapisa jednog razlomka:

> $\rightarrow$  brojnik (djeljenik) a · b  $\rightarrow$  nazivnik (dieliteli)  $b \neq 0$

Vrijednost ovog razlomka odgovara djeljenu brojeva a i b, dakle **a/b**.

*Primjerice, broj 0.5 možemo zapisati kao ½ i to* č*itamo "jedna polovina",*  Zatim broj 1.5 možemo zapisati kao 3/2 i to čitamo "tri polovine". *Broj 0.875 možemo zapisati kao 7/8 i čitamo "sedam osmina".* 

**Kada želimo zbrojiti dva razlomka**, npr. a/b + c/d tada to općenito činimo na sljedeći način:

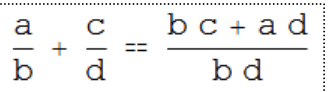

## Dakle  $a/b + c/d = (b*c + a*d)/(b*d)$

Npr. 3/2 + 2/7 = (3\*7+2\*2)/(2\*7) = (21+4)/(14) = **25/14** (dvadesetpet četrnaestina)

Ivica je za domaću zadaću dobio riješiti puno zadataka sa zbrajanjem razlomaka. Pomozite Ivici da provjeri svoje rezultate pomoću vašeg programa koji će za upisane razlomke a/b i c/d Ispisati njihov zbroj e/f.

Ulazni podaci:

- Cijeli broj **a** brojnik prvog razlomka
- Cijeli broj **b –** nazivnik prvog razlomka, b ≠ 0
- Cijeli broj **c** brojnik drugog razlomka
- Cijeli broj **d –** nazivnik drugog razlomka, d ≠ 0

Izlazni podaci:

- Cijeli broj **e** brojnik razlomka zbroja
- Cijeli broj **f –** nazivnik razlomka zbroja

Test primjeri:

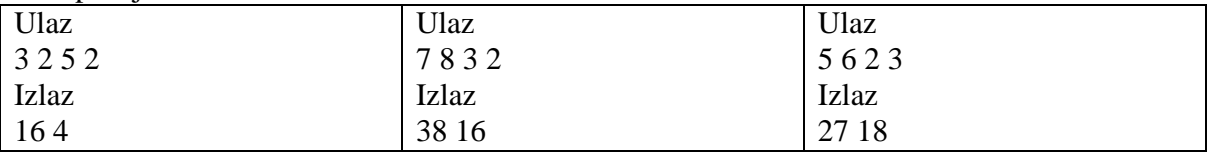

Naziv datoteke: **razlomak.c** ili **razlomak.cpp**